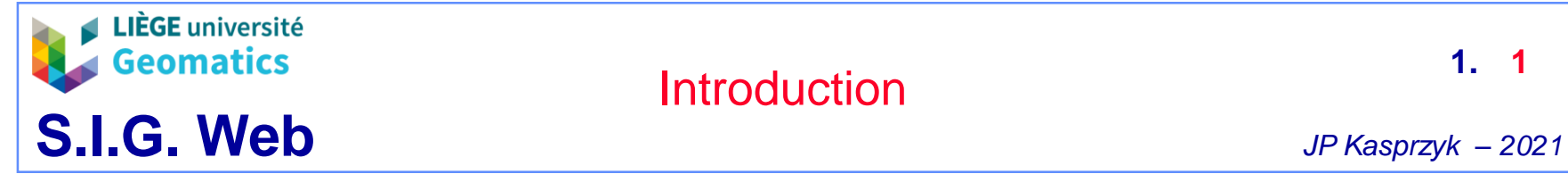

**1.**

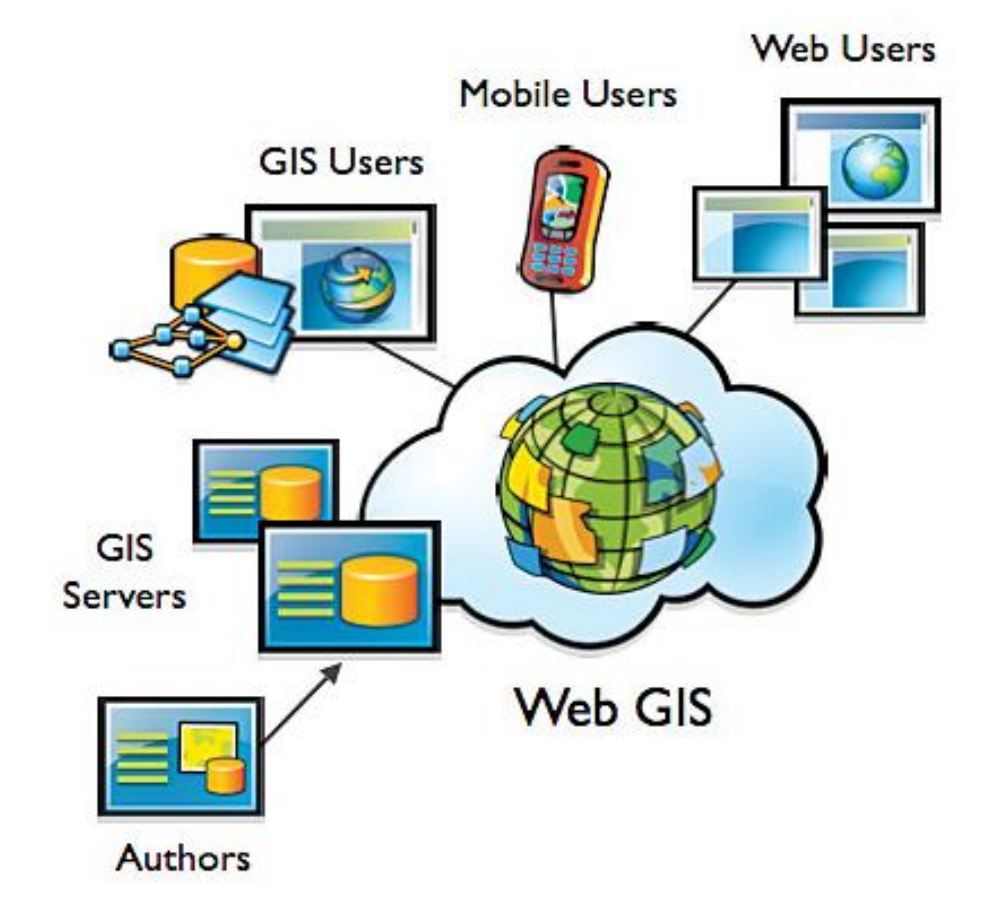

Notes de cours:<http://geomatics.ulg.ac.be/download/sigweb/cours/>

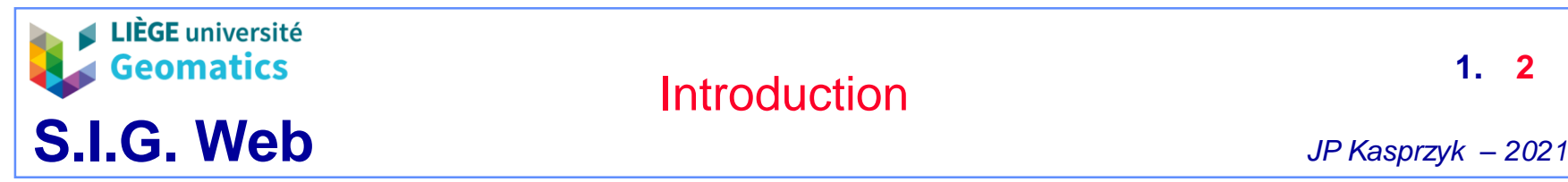

- **1. Généralités**
	- **SIG Web**
		- » Accès aux fonctionnalités offertes par un SIG à travers le web
			- **Production d'information**
			- **Communication**
			- Acquisition des données
			- Maintenance
			- Gestion des données
			- Intégration des données
		- » Exploitation d'un ou plusieurs **serveurs** avec différents outils
			- Base de données (ex: PostgreSQL + PostGIS)
			- Serveur web (ex: Apache)
			- Serveur de données spatiales (ex: GeoServer)
		- » Exploitation d'un ou plusieurs logiciels **clients** communiquant avec le/les serveur(s) à travers le **web** 
			- Navigateur (Chrome, Firefox, Edge, …)
			- Logiciel SIG (QGIS, ArcGIS, …)

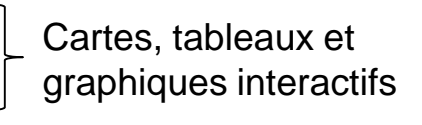

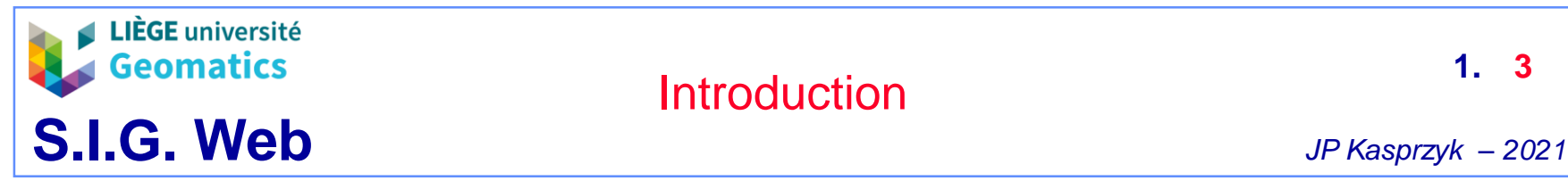

- **2. Programmation web**
	- **Langages**
		- » Nécessite la manipulation de plusieurs langages
			- Interprétés par le **serveur**
				- **SQL**
					- Langage de manipulation de la base de données
				- **PHP** et/ou **Python** et/ou …
					- Langage orienté objet du serveur web
			- Interprétés par le **navigateur (client)**
				- **HTML**
					- Langage de description du contenu « statique » d'une page web
				- **CSS**
					- Langage de description du style d'un document HTML
				- **Javascript**
					- Langage orienté objet permettant l'exécution d'opérations dynamiques par le navigateur
					- Note: javascript peut aussi être utilisé comme langage serveur via le serveur web **NodeJS**

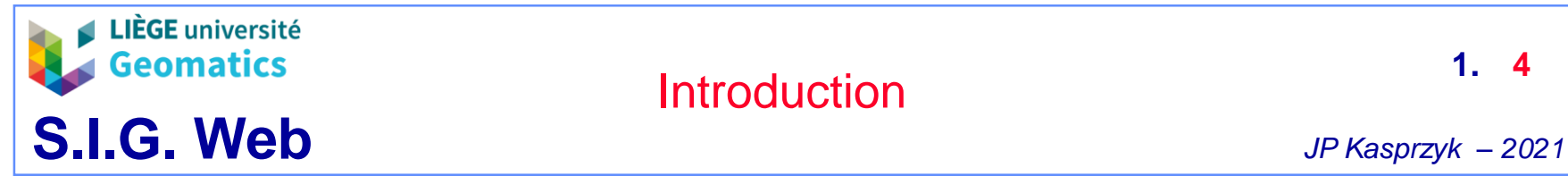

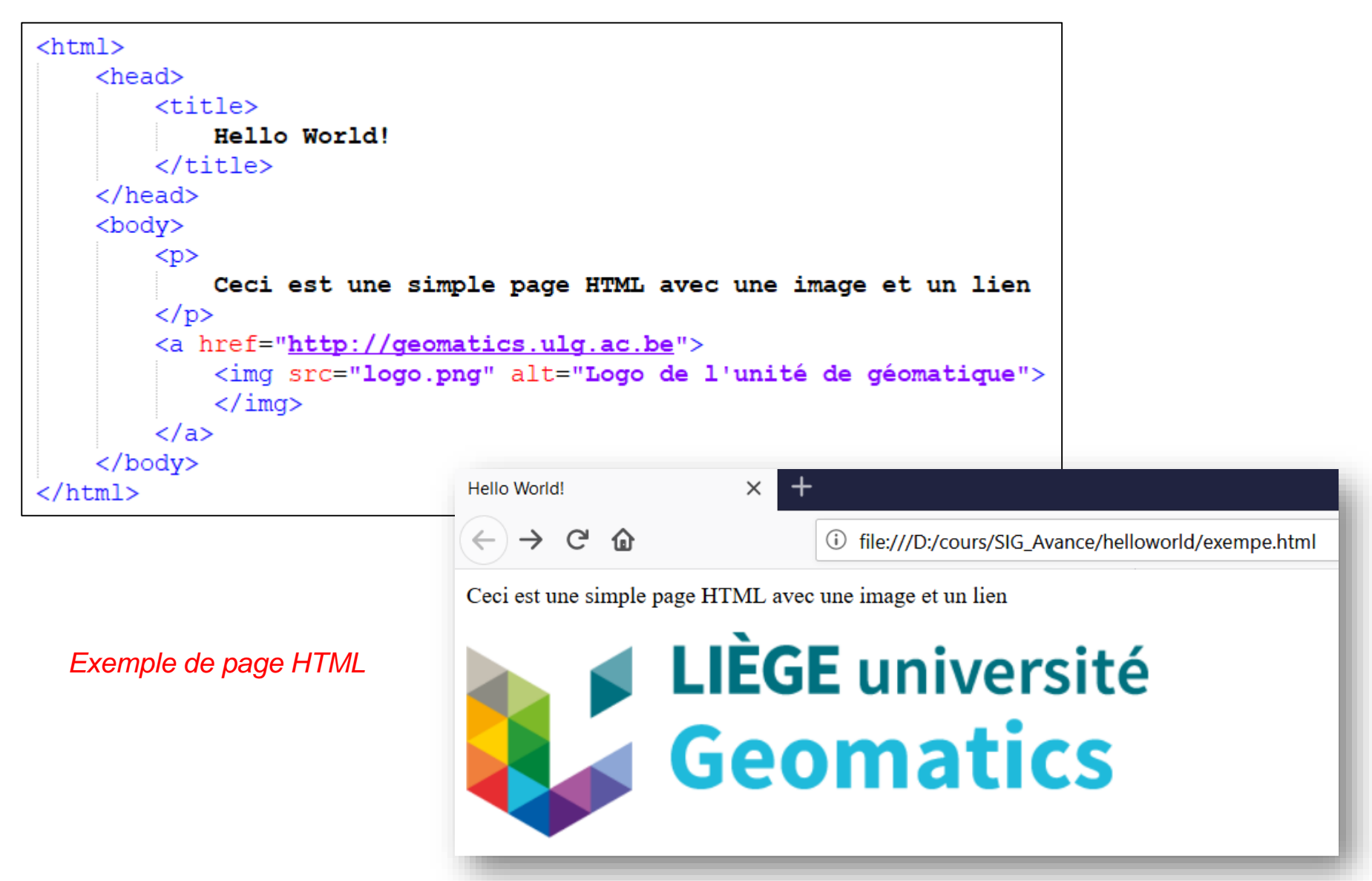

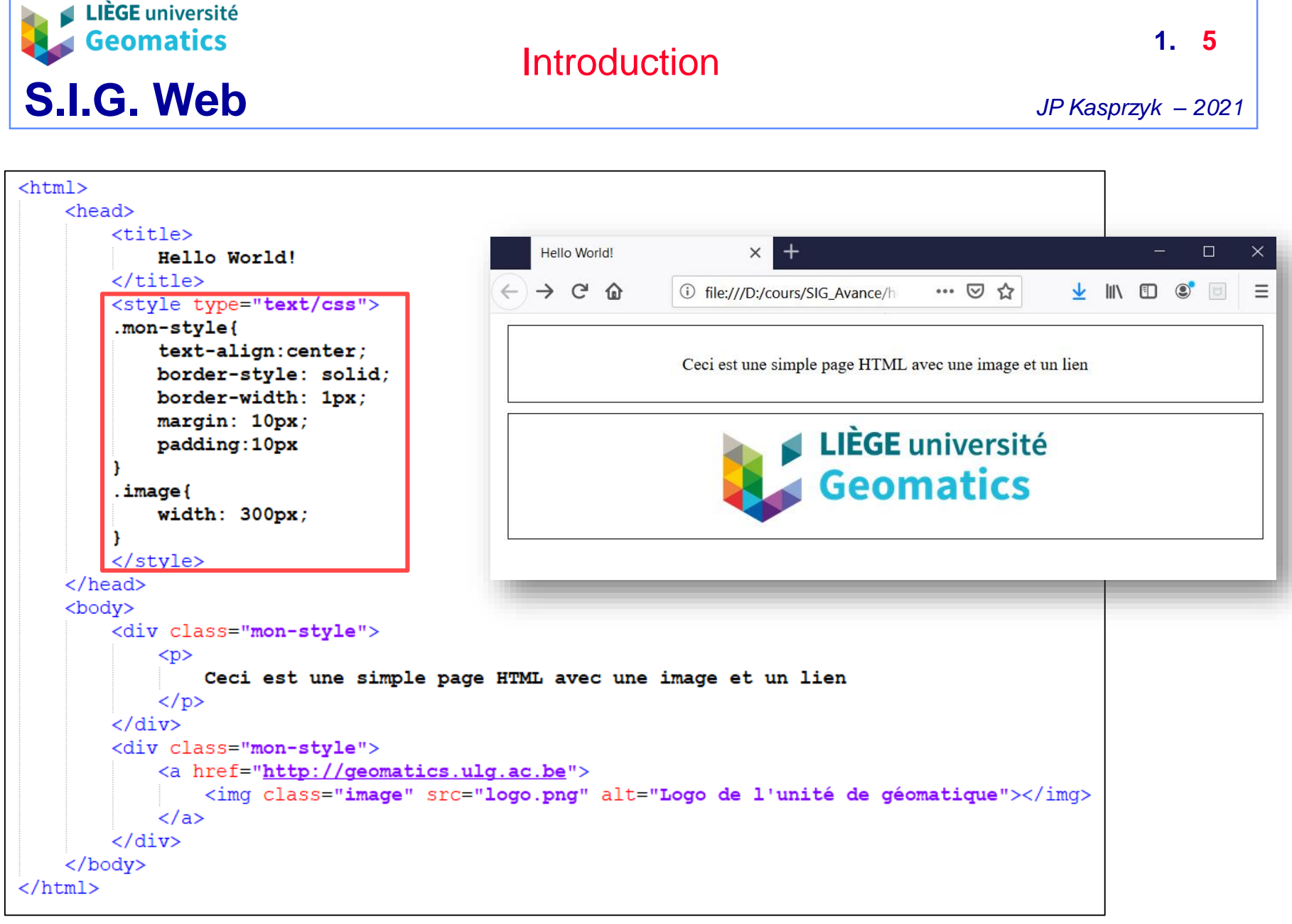

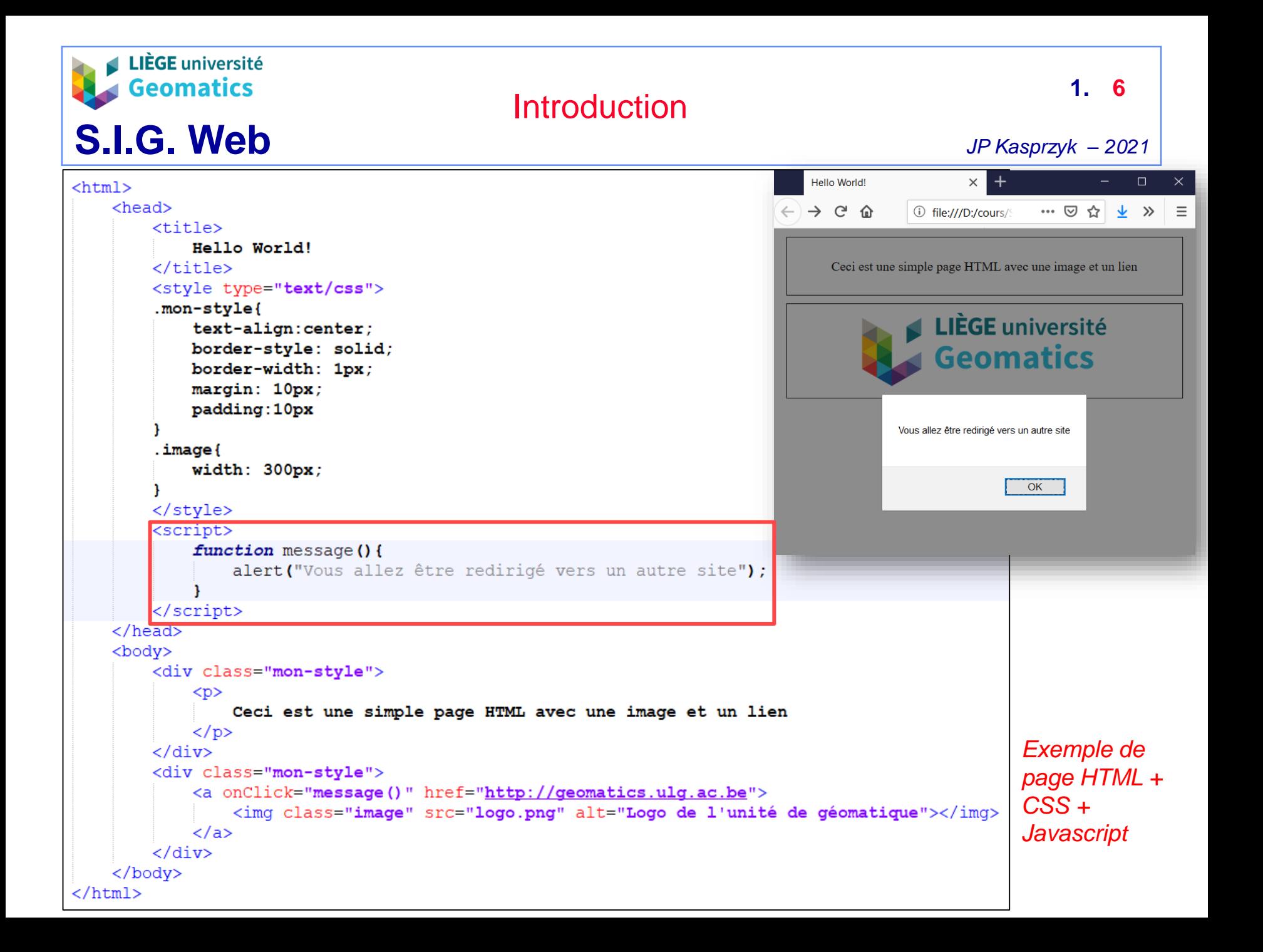

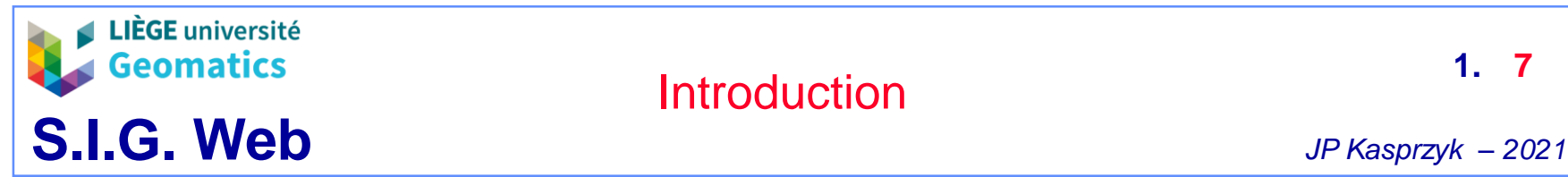

- **Serveur web**
	- » Permet une communication avec un client (navigateur ou autre) à travers le protocole **HTTP** (ou HTTPS)
	- » Principe:
		- Le **client** envoie une **requête HTTP** vers le serveur comprenant notamment:
			- L'adresse du serveur (nom de domaine ou adresse IP) et le port de communication (généralement 80)
			- Des paramètres
				- Exemple: nom d'utilisateur et mot de passe pour se connecter à une page web privée
		- Le serveur répond en envoyant une **page HTML**
			- La page est construite dynamiquement par le serveur
			- Le navigateur interprète son contenu statique (html + css) ou dynamique (html + css + javascript)
	- » Le serveur web communique généralement avec une **base de données** à travers le protocole **TCP/IP**
		- Transmission de requêtes SQL et réception des résultats

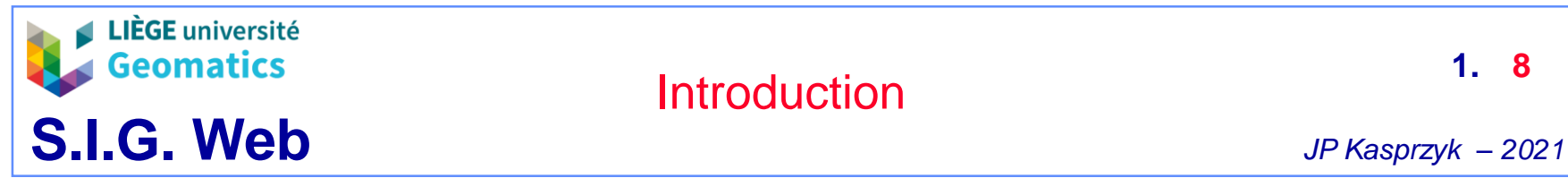

- » Un serveur web peut être programmé via plusieurs langages et outils
	- Exemples
		- PHP + Apache
		- Java + Tomcat
		- Javascript + NodeJS
		- Python + Zope
- » Il n'est pas rare qu'un SIG exploite **plusieurs serveurs web** différents
	- Exemple:
		- PHP pour la gestion des pages web et Java pour la gestion des cartes via le protocole WMS (voir plus loin dans le cours)
	- Ces serveurs web peuvent être hébergés sur la même machine et communiquer avec des ports différents (ex: 80 et 8080)

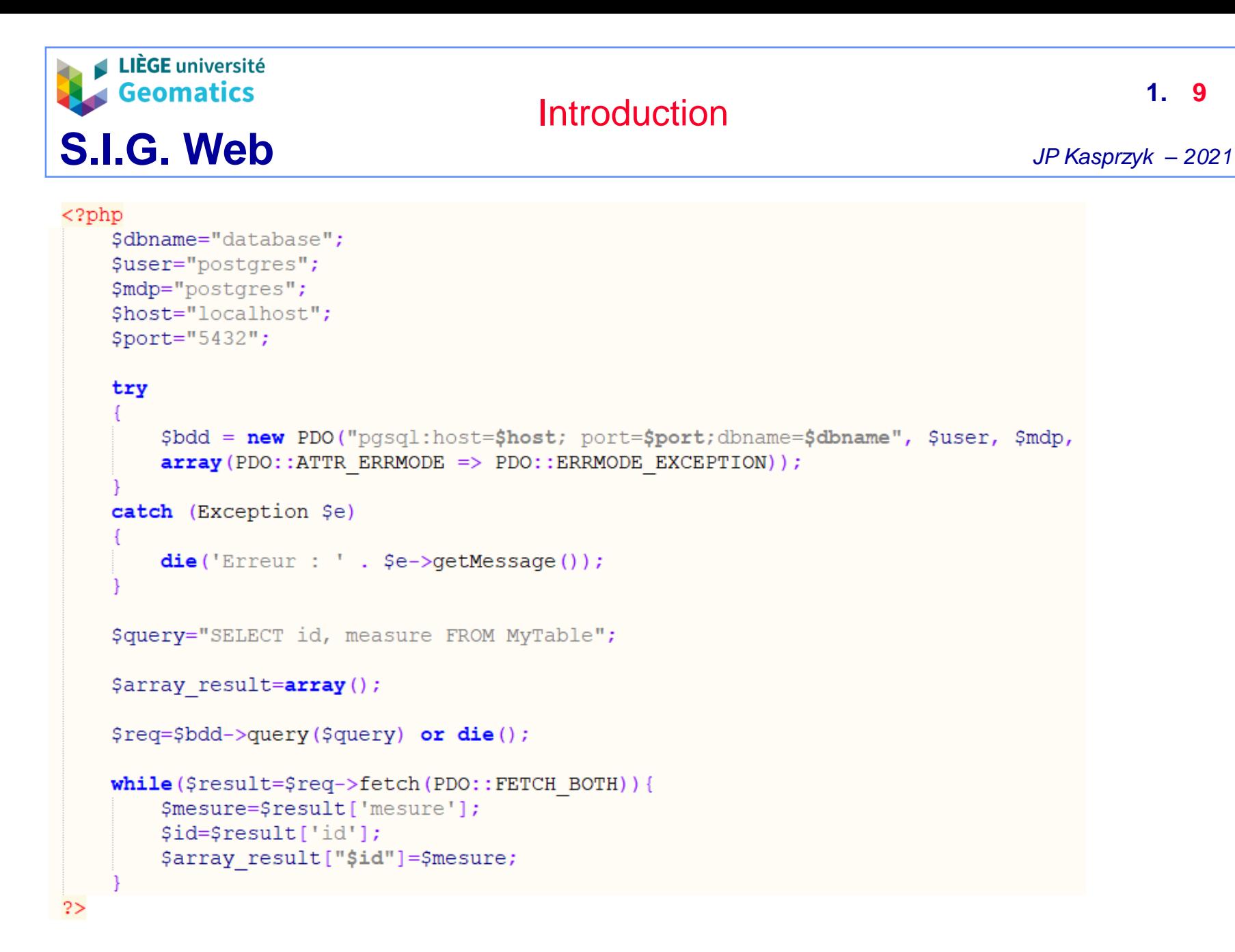

**1.**

*Exemple de connexion à une base de données et requête SQL dans un script php*

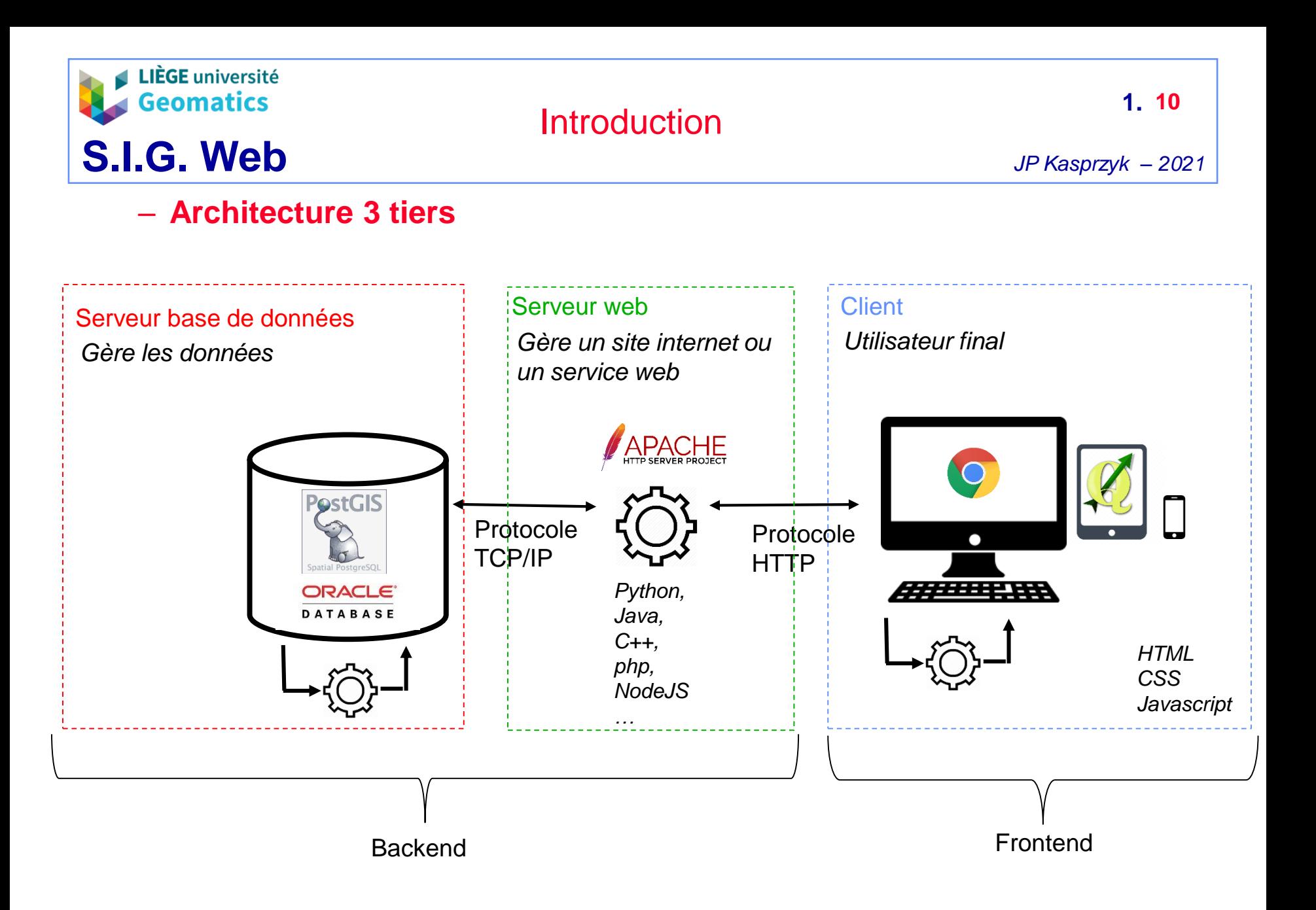

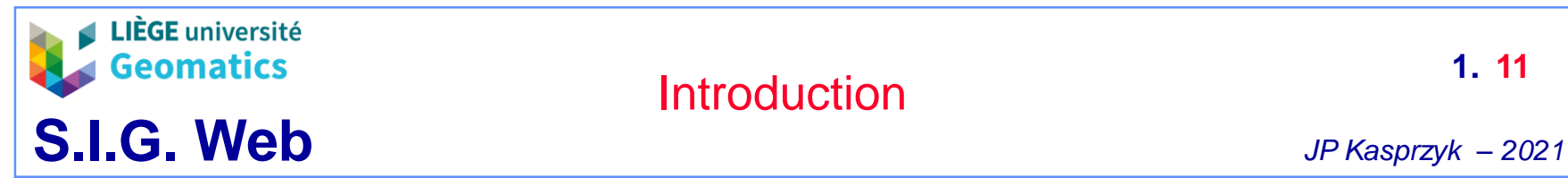

- **Service web**
	- » Selon ISO 19119, un **service** est une fonctionnalité fournie par une entité à travers une interface*.*
	- » Un **service Web** est une application qui accepte et traite les requêtes d'une autre application transmises à travers le réseau Internet.
		- Ex: communication entre plusieurs serveurs web
	- » Un service Web est aussi décrit comme un **échange de messages**  entre le service et ses clients (machines)
		- Un service Web **n'est pas** un site Web ni un portail, qui eux sont directement exploités par des humains et fournissent toujours une visualisation de l'information (textuelle ou image).
	- » Les services Web reposent sur des **protocoles Web standardisés** pour envoyer et recevoir de l'information via Internet.
		- Toutes les requêtes qui sont envoyées à un service Web sont généralement formatées
			- en JSON (JavaScript Object Notation)
			- ou XML (langage a balises à la base du HTML)

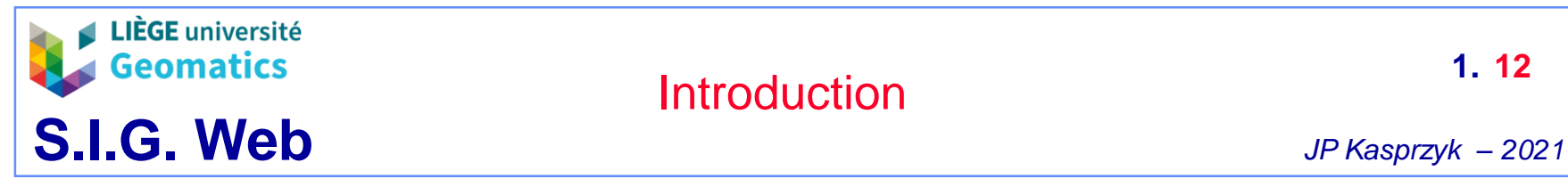

- **3. Web Mapping**
	- **Généralités**
		- » Un des rôles de l'interface client du SIG web est l'affichage d'information (**cartes interactives**, tableaux, …) construite à partir des **données spatiales** de la BD
		- » Exemple
			- Données = polygones avec attribut sur la densité de population
			- Information = carte choroplèthe de densité de population
		- » Il existe **2 stratégies** pour construire une **carte interactive** sur le web interprétable par un navigateur  $\rightarrow$  symbolisation, classification, généralisation, etc)
			- Construction par le client à partir d'un format de données standardisé transmis par le serveur

– **GeoJSON**, GML, WKT, …

- Construction par le serveur et transmission d'une image géoréférencée au client en suivant un protocole standard
	- « Web Map Service » (**WMS**)

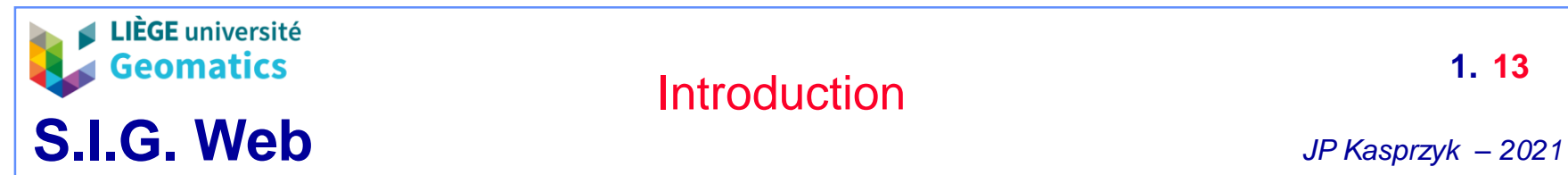

- **Transmission des données vectorielles brutes au client**
	- » Les données sont manipulées par le client pour en faire une carte dynamique
		- Le format de **données** (ex: GeoJSON) transmis par le serveur (HTTP) doit être **interprété par le code javascript**
		- Exploitation de librairies Javascript capables de construire une carte à partir des données vectorielles (OpenLayers, Leaflet, …)
	- » **Avantages**:
		- Opérations de navigation cartographique très **fluides** puisque tout est géré par le client
		- D'**autres traitements** peuvent être appliqués par le client sur les données spatiales en exploitant d'autres librairies spatiales (ex: calcul d'un « buffer » avec la librairie Turf.js) ou non-spatiales (chart.js pour la construction de graphiques)
		- **Allégement** de la charge de travail du **serveur**
	- » **Inconvénients:**
		- **Données vecteur** uniquement
		- **Fonctionne mal** pour les cartes impliquant **beaucoup de données** ( plusieurs milliers d'entités)
		- Protocole d'échange pas complètement standard ➔ **manque d'interopérabilité**

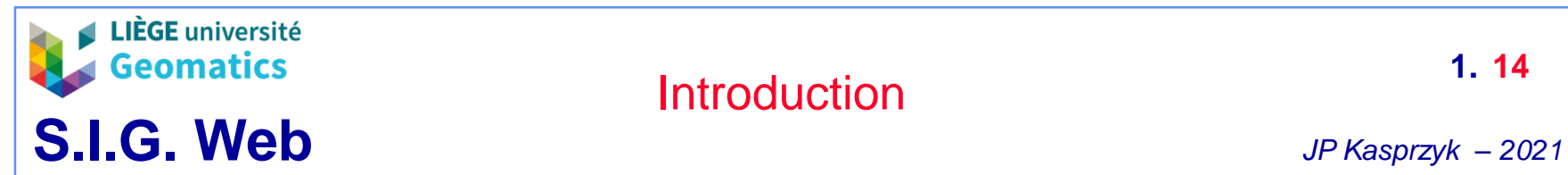

- **Transmission d'un « Web Map Service » (WMS) au client**
	- » Les données sont manipulées par le serveur pour les transformer en une **image géoréférencée** représentant une **carte** (+ légende)
	- » Information (carte) transmise par le serveur comme un **service web standardisé**: « Web Map Service » (**WMS**) via le protocole **HTTP**
	- » Affichage de la couche WMS dans le navigateur grâce à une **librairie javascript compatible** (OpenLayers, Leaflet, …)
	- » **Avantages:**
		- **Fonctionne bien** même lorsque la carte implique le traitement de **beaucoup de données** (une simple image est transmise au client)
		- **Interopérabilité**: les couches WMS peuvent être affichées dans n'importe quel outil client compatible, notamment SIG-logiciel (QGIS, …)
		- Fonctionne pour les données **vecteur** et **raster**
	- » **Inconvénients:**
		- Opérations cartographiques **manquent de fluidité** (échanges d'information avec le serveur à chaque opération)
		- **Pas** d'opérations possibles sur les **données brutes** par le client
		- Plus de **travail** pour le **serveur**
	- » **Note:** WMS est un service web spatial parmi d'autres (WCS, WFS, WPS, …)

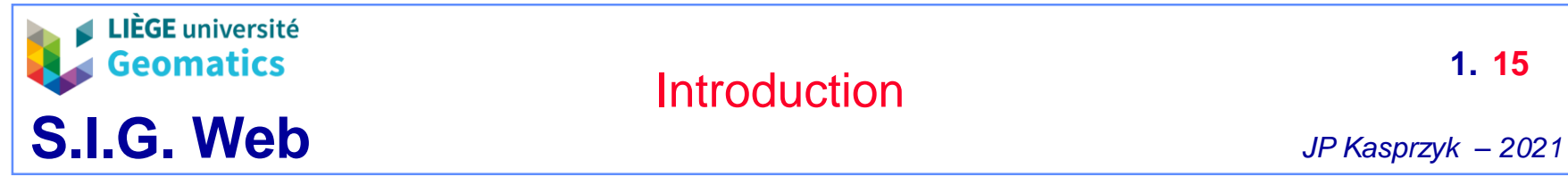

- » **Outils** pour pour l'impémentation d'un serveur WMS
	- GeoServer (java)
	- MapServer (C++)

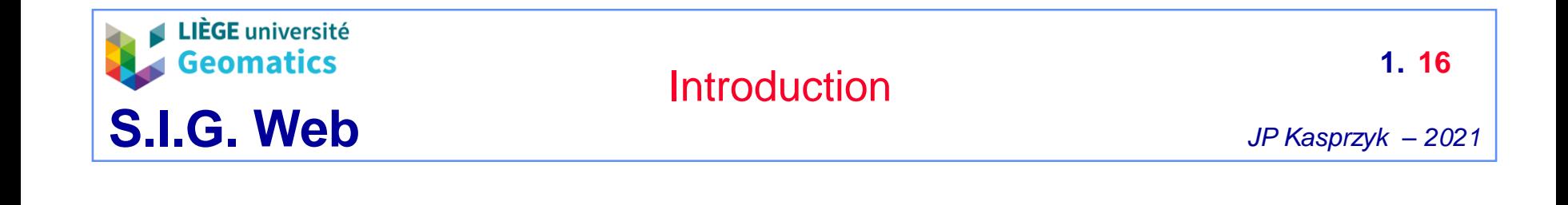

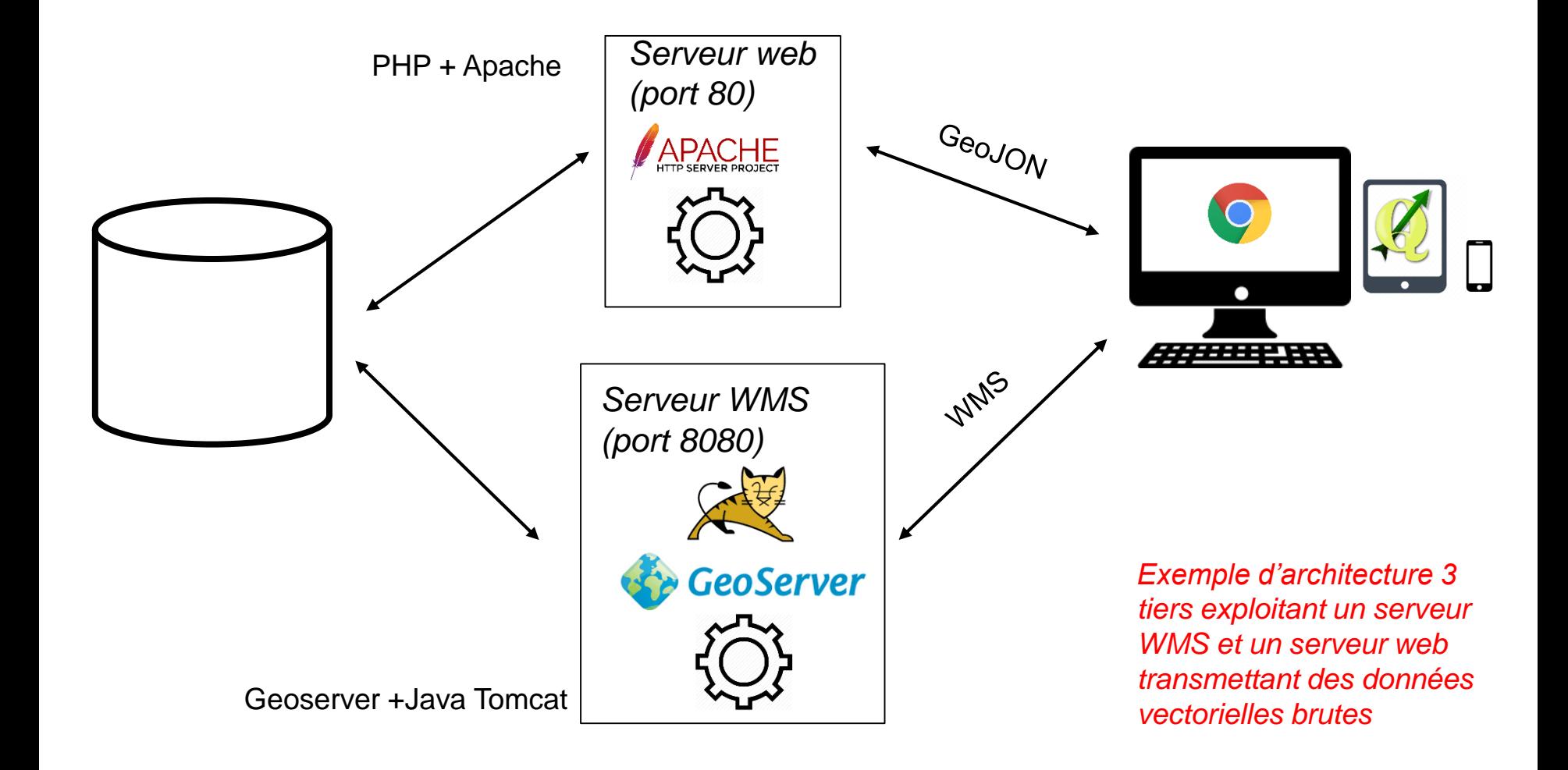

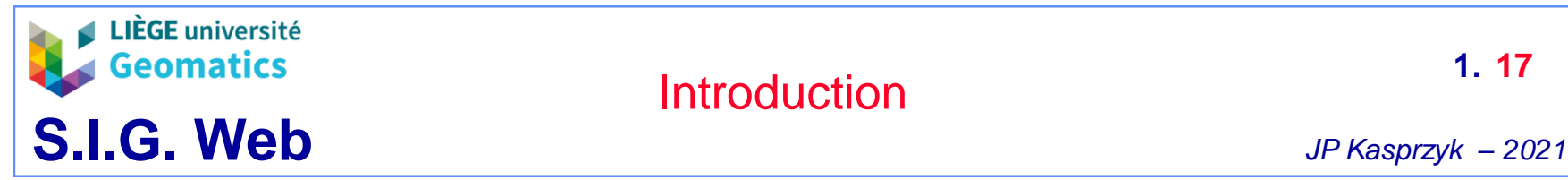

## • **4. Démonstration SIG Web (http://racines.projetvisesproject.eu)**

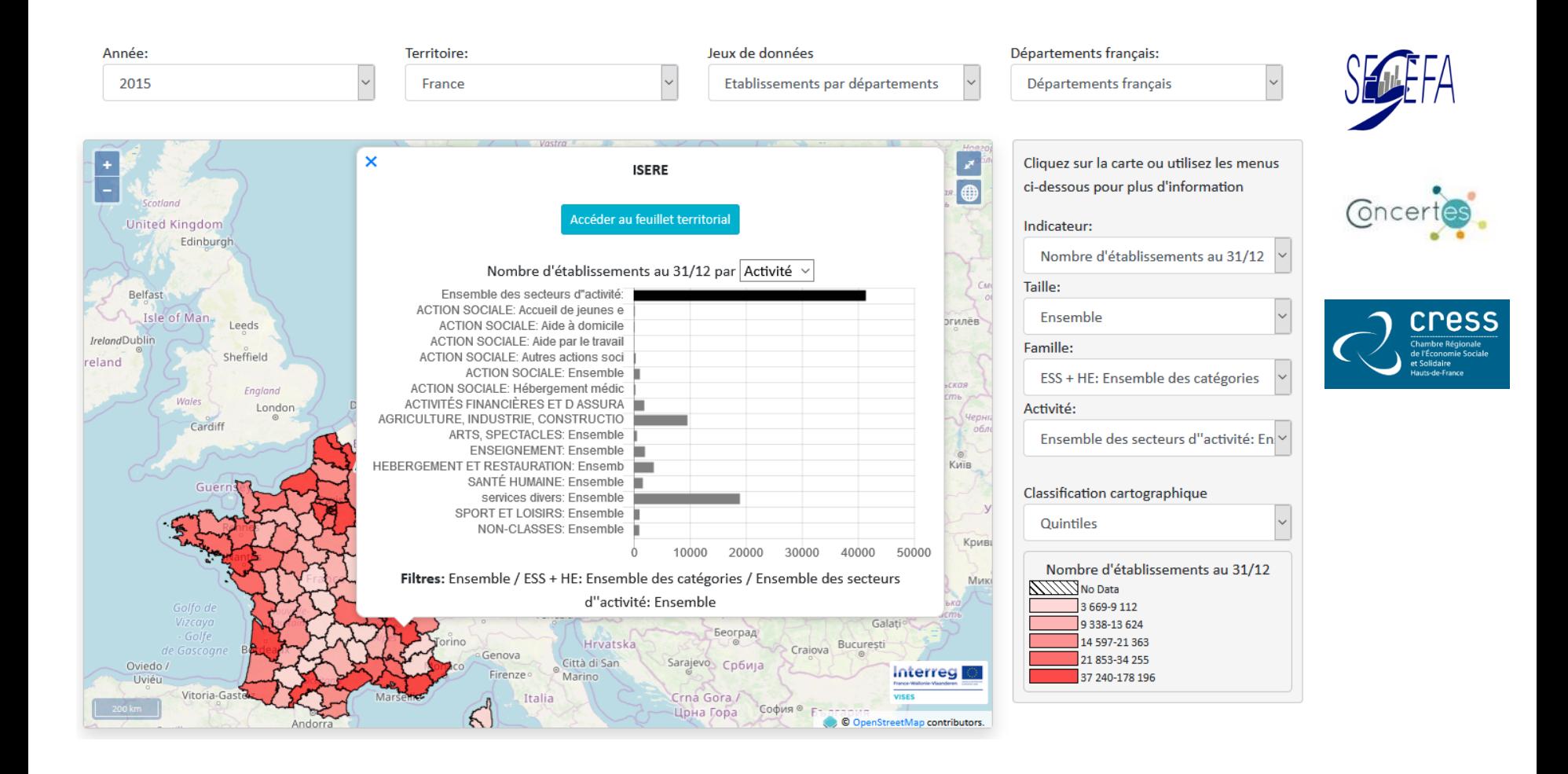